#### CSE P 501 – Compilers

#### Instruction Scheduling Hal Perkins Winter 2008

# Agenda

# Instruction scheduling issues – latencies

List scheduling

#### Issues (1)

- Many operations have non-zero latencies
- Modern machines can issue several operations per cycle
  - Want to take advantage of multiple function units on chip
- Loads & Stores may or may not block
  - . may be slots after load/store for other useful work

#### Issues (2)

- Branch costs vary
- Branches on some processors have delay slots
- Modern processors have heuristics to predict whether branches are taken and try to keep pipelines full
- GOAL: Scheduler should reorder instructions to hide latencies, take advantage of multiple function units and delay slots, and help the processor effectively pipeline execution

#### **Some Idealized Latencies**

| Operation | Cycles |
|-----------|--------|
| LOAD      | 3      |
| STORE     | 3      |
| ADD       | 1      |
| MULT      | 2      |
| SHIFT     | 1      |
| BRANCH    | 0 TO 8 |

#### Example: $w = w^2 x^* y^* z;$

- Simple schedule 1 LOAD r1 <-w4 ADD r1 <- r1,r1 5 LOAD r2 <- x 8 MULT r1 <- r1,r2 9 LOAD r2 <- y 12 MULT r1 <- r1,r2 13 LOAD r2 <- z 16 MULT r1 <- r1,r2 18 STORE w <- r1 21 r1 free
  - 2 registers, 20 cycles

- Loads early
  - 1 LOAD r1 <- w
  - 2 LOAD r2 <- x
  - 3 LOAD r3 <- y
  - 4 ADD r1 <- r1,r1
  - 5 MULT r1 <- r1,r2
  - 6 LOAD r2 <- z
  - 7 MULT r1 <- r1,r3
  - 9 MULT r1 <- r1,r2
  - 11 STORE w <- r1
  - 14 r1 is free
    - 3 registers, 13 cycles

#### **Instruction Scheduling**

#### Problem

- Given a code fragment for some machine and latencies for each operation, reorder to minimize execution time
- Constraints
  - Produce correct code
  - Minimize wasted cycles
  - Avoid spilling registers
  - Do this efficiently

#### **Precedence Graph**

- Nodes n are operations
- Attributes of each node
  - type kind of operation
  - delay latency
- If node n2 uses the result of node n1, there is an edge e = (n1,n2) in the graph

#### **Example Graph**

Code

| а | LOAD  | r1 <- w     |
|---|-------|-------------|
| b | ADD   | r1 <- r1,r1 |
| С | LOAD  | r2 <- x     |
| d | MULT  | r1 <- r1,r2 |
| е | LOAD  | r2 <- y     |
| f | MULT  | r1 <- r1,r2 |
| g | LOAD  | r2 <- z     |
| h | MULT  | r1 <- r1,r2 |
| i | STORE | w <- r1     |

## Schedules (1)

- A correct schedule S maps each node n into a non-negative integer representing its cycle number, and
  - S(n) >= 0 for all nodes n (obvious)
  - If (n1,n2) is an edge, then
     S(n1)+delay(n1) <= S(n2)</li>
  - For each type t there are no more operations of type t in any cycle than the target machine can issue

### Schedules (2)

The *length* of a schedule S, denoted L(S) is

 $L(S) = \max_{n} (S(\underline{n}) + delay(n))$ 

The goal is to find the shortest possible correct schedule

 Other possible goals: minimize use of registers, power, space, ...

#### Constraints

- Main points
  - All operands must be available
  - Multiple operations can be ready at any given point
  - Moving operations can lengthen register lifetimes
  - Moving uses near definitions can shorten register lifetimes
  - Operations can have multiple predecessors
- Collectively this makes scheduling NP-complete
- Local scheduling is the simpler case
  - Straight-line code
  - Consistent, predictable latencies

#### **Algorithm Overview**

- Build a precedence graph P
- Compute a *priority function* over the nodes in *P* (typical: longest latency-weighted path)
- Use list scheduling to construct a schedule, one cycle at a time
  - Use queue of operations that are ready
  - At each cycle
    - Chose a ready operation and schedule it
    - Update ready queue
- Rename registers to avoid false dependencies and conflicts

#### List Scheduling Algorithm

```
Cycle = 1; Ready = leaves of P; Active = empty;
while (Ready and/or Active are not empty)
   if (Ready is not empty)
        remove an op from Ready;
        S(op) = Cycle;
        Active = Active \cup op;
   Cycle++;
   for each op in Active
        if (S(op) + delay(op) \le Cycle)
                remove op from Active;
                for each successor s of op in P
                        if (s is ready – i.e., all operands available)
                                add s to Ready
```

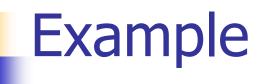

#### Code

| а | LOAD  | r1 <- w     |
|---|-------|-------------|
| b | ADD   | r1 <- r1,r1 |
| С | LOAD  | r2 <- x     |
| d | MULT  | r1 <- r1,r2 |
| е | LOAD  | r2 <- y     |
| f | MULT  | r1 <- r1,r2 |
| g | LOAD  | r2 <- z     |
| h | MULT  | r1 <- r1,r2 |
| i | STORE | w <- r1     |

#### Variations

#### Backward list scheduling

- Work from the root to the leaves
- Schedules instructions from end to beginning of the block
- In practice, try both and pick the result that minimizes costs
  - Little extra expense since the precedence graph and other information can be reused
- Global scheduling and loop scheduling
  - Extend basic idea in more aggressive compilers